## **Base Language - Bug #7073**

## **Launching non-interactive program creates JNI core dump in process\_linux.c due to ncurses**

01/24/2023 06:50 PM - Roger Borrello

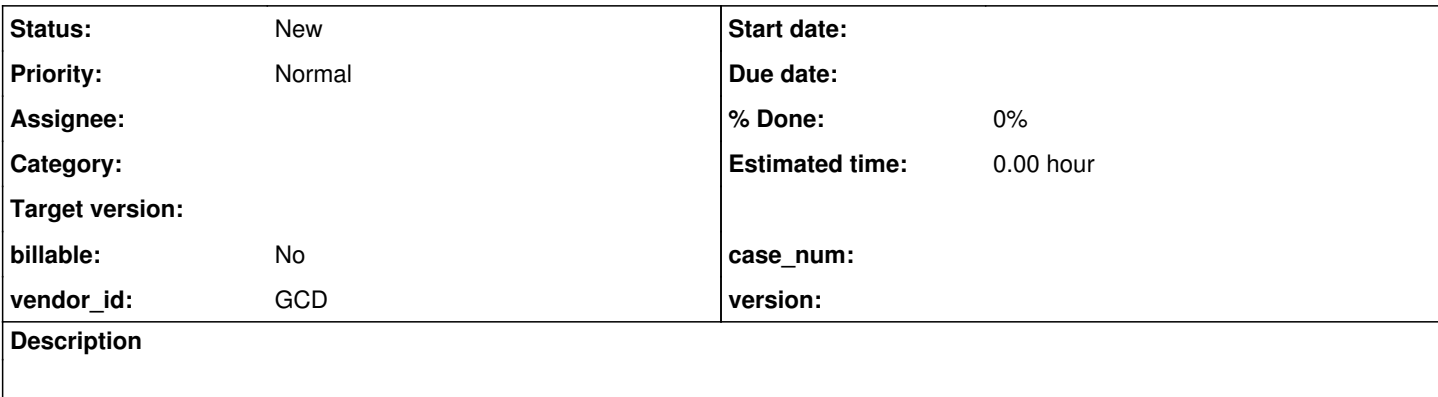

#### **History**

### **#1 - 01/24/2023 06:56 PM - Roger Borrello**

*- File 6663\_windows\_open\_edge\_testcase.png added*

*- File hs\_err\_pid453116.log added*

*- File process\_launch\_helper.p added*

uast/util/process\_launch\_helper.p can be used.

Using Swing, run the program, and pass in any command, like **ls**

Output:

```
adecomm.pl                   client-terminal.sh              frame_title_color_default_values.txt    man_on_mo
on.png                   test-gui.txt
a.txt                       client-terminal.xml              go_suite.txt                menu_title_color_attr
ibutes.txt           test-keep.txt
bms-medium.ini                   client.xml                  images                mn                       te
st + vtbrowse_title_color_default_values.txt  default_server.cer              img-dis1.png                mobGetVersi
onTest.out trusted-cert.store
can_qset_test1.ini               default_server.store              img-dis.png                person.d        
                     widget-hierarchy.txt
client_rfb_453027.log               default_server.store.old              img-down.png                popup_me
nu_title_color_attributes-gui.txt  x-1.txt
client_rfb_453116.log               default_server.store.old2          img.png                popup_menu_title
_color_attributes.txt       x.txt
client.sh                   frame_loc_attributes_get2-1.txt          img-up.png                rfbfile.txt
client-swing.cmd               frame_title_color_default_values-chui.txt  library_member.txt            run1.t
xt
client-terminal.cmd               frame_title_color_default_values-gui.txt   list-item.txt                ster
ling.txt
#
# A fatal error has been detected by the Java Runtime Environment:
#
#  SIGSEGV (0xb) at pc=0x00007fb7b8613717, pid=453116, tid=0x00007fb7b72f7700
#
# JRE version: OpenJDK Runtime Environment (8.0_352-b08) (build 1.8.0_352-8u352-ga-1~20.04-b08)
# Java VM: OpenJDK 64-Bit Server VM (25.352-b08 mixed mode linux-amd64 compressed oops)
# Problematic frame:
# C  [libc.so.6+0x188717]
#
# Failed to write core dump. Core dumps have been disabled. To enable core dumping, try "ulimit -c unlimited" 
before starting Java again
#
# An error report file with more information is saved as:
# /home/rfb/projects/VirtualBox-VMs/shared/projects/testcases/deploy/client/hs_err_pid453116.log
#
```

```
# If you would like to submit a bug report, please visit:
#   http://bugreport.java.com/bugreport/crash.jsp
# The crash happened outside the Java Virtual Machine in native code.
# See problematic frame for where to report the bug.
#
Aborted (core dumped)
```
### Hotspot log attached, as well.

### On OpenEdge, it works fine:

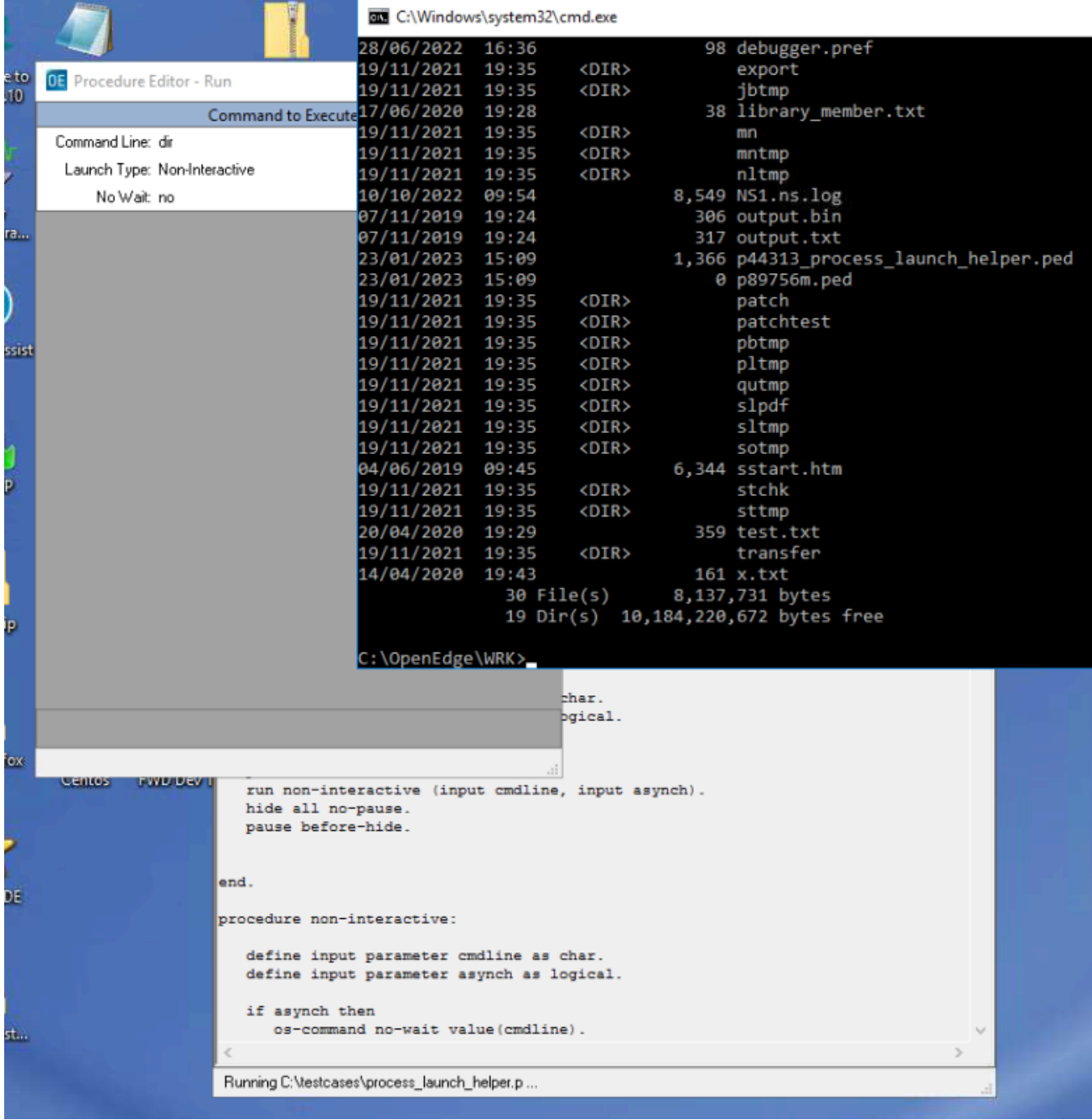

#### **#2 - 01/24/2023 06:57 PM - Roger Borrello**

With logging added to process linux.c we see it occur in fprintf(fp, "pseudoTerminalWait: move cursor part 2, tigetstr(cup)=%s\n", tigetstr("cup"));

```
   if (!silent)
     {
            // in interactive mode we're calling functions in NCURSES directly, 
           // as opposed to executing command line utilities for the same purpose
           // (NCURSES library is a requirement anyway so we want to have a more
           // efficient and more controlled use of that interface as well, while 
           // also avoiding the hard requirement that other utility programs be
          // installed in addition to P2J)
      // put "Press space bar to continue." message on the last line
      // move cursor to the beginning of the last terminal line 
           fp=fopen("/tmp/native.txt", "a+");
           fprintf(fp, "pseudoTerminalWait: move cursor part 1\n");
           fprintf(fp, "pseudoTerminalWait: move cursor part 2, tigetstr(cup)=%s\n", tigetstr("cup"));
     fprintf(fp, "pseudoTerminalWait: move cursor part 3, tigetnum(lines)=%d\n", tigetnum("lines"));
           fclose(fp);
           char *s;
     s = tparm(tigetstr("cup"), tigetnum("lines"), 0, 0, 0, 0, 0, 0, 0, 0);
        putp(s);
          // display prompt
           fp=fopen("/tmp/native.txt", "a+");
           fprintf(fp, "pseudoTerminalWait: display prompt\n");
           fclose(fp);
         printf("Press space bar to continue.");
          // move cursor to the end of the last terminal line (as in Progress)
           fp=fopen("/tmp/native.txt", "a+");
      fprintf(fp, "pseudoTerminalWait: move to end of last line\n");
            fclose(fp);
            s = tparm(tigetstr("cup"), tigetnum("lines"), tigetnum("cols"),
                                0, 0, 0, 0, 0, 0, 0);
```

```
      putp(s);
```
#### **#3 - 01/24/2023 07:29 PM - Greg Shah**

*- Status changed from New to Rejected*

*- % Done changed from 0 to 100*

That failing code is not code that is checked in to trunk. It is specific to **your system**. Your logging is broken.

### **#4 - 01/24/2023 11:25 PM - Roger Borrello**

*- File hs\_err\_pid471694.log added*

#### Greg Shah wrote:

That failing code is not code that is checked in to trunk. It is specific to **your system**. Your logging is broken.

It was failing before my logging entries. It broke with this logging:

```
      // move cursor to the beginning of the last terminal line 
       fp=fopen("/tmp/native.txt", "a+");
       fprintf(fp, "pseudoTerminalWait: move cursor part\n");
       fclose(fp);
       char *s;
 s = tparm(tigetstr("cup"), tigetnum("lines"), 0, 0, 0, 0, 0, 0, 0, 0); // \leftarrow--- this was there it broke
      putp(s);
```
#### I just tested with trunk:

```
#
# A fatal error has been detected by the Java Runtime Environment:
#
#  SIGSEGV (0xb) at pc=0x00007fba97557717, pid=471694, tid=0x00007fba9623b700
#
# JRE version: OpenJDK Runtime Environment (8.0_352-b08) (build 1.8.0_352-8u352-ga-1~20.04-b08)
# Java VM: OpenJDK 64-Bit Server VM (25.352-b08 mixed mode linux-amd64 compressed oops)
# Problematic frame:
# C  [libc.so.6+0x188717]
#
# Failed to write core dump. Core dumps have been disabled. To enable core dumping, try "ulimit -c unlimited" 
before starting Java again
#
# An error report file with more information is saved as:
# /home/rfb/projects/VirtualBox-VMs/shared/projects/testcases/deploy/client/hs_err_pid471694.log
#
# If you would like to submit a bug report, please visit:
   http://bugreport.java.com/bugreport/crash.jsp
# The crash happened outside the Java Virtual Machine in native code.
# See problematic frame for where to report the bug.
#
```
Aborted (core dumped)

# **#5 - 01/25/2023 07:37 AM - Greg Shah**

*- % Done changed from 100 to 0*

*- Status changed from Rejected to New*

# **Files**

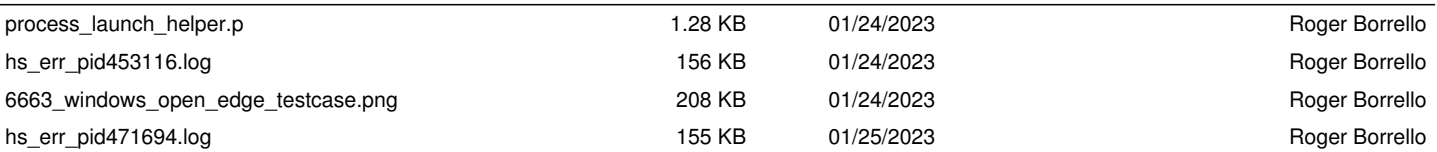